# **Adjutant Release Notes**

**Page 1 of 7**

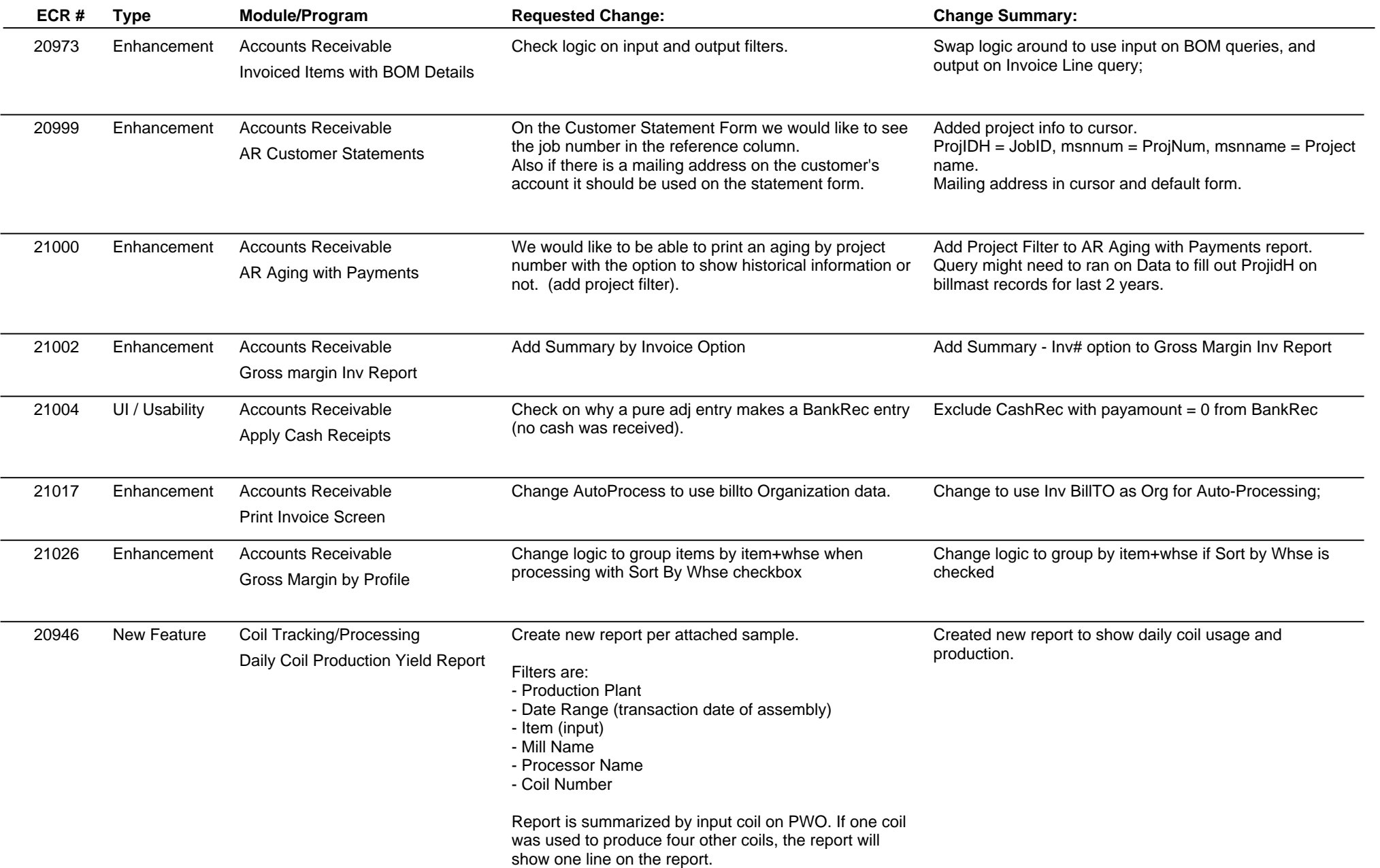

## **Adjutant Release Notes**

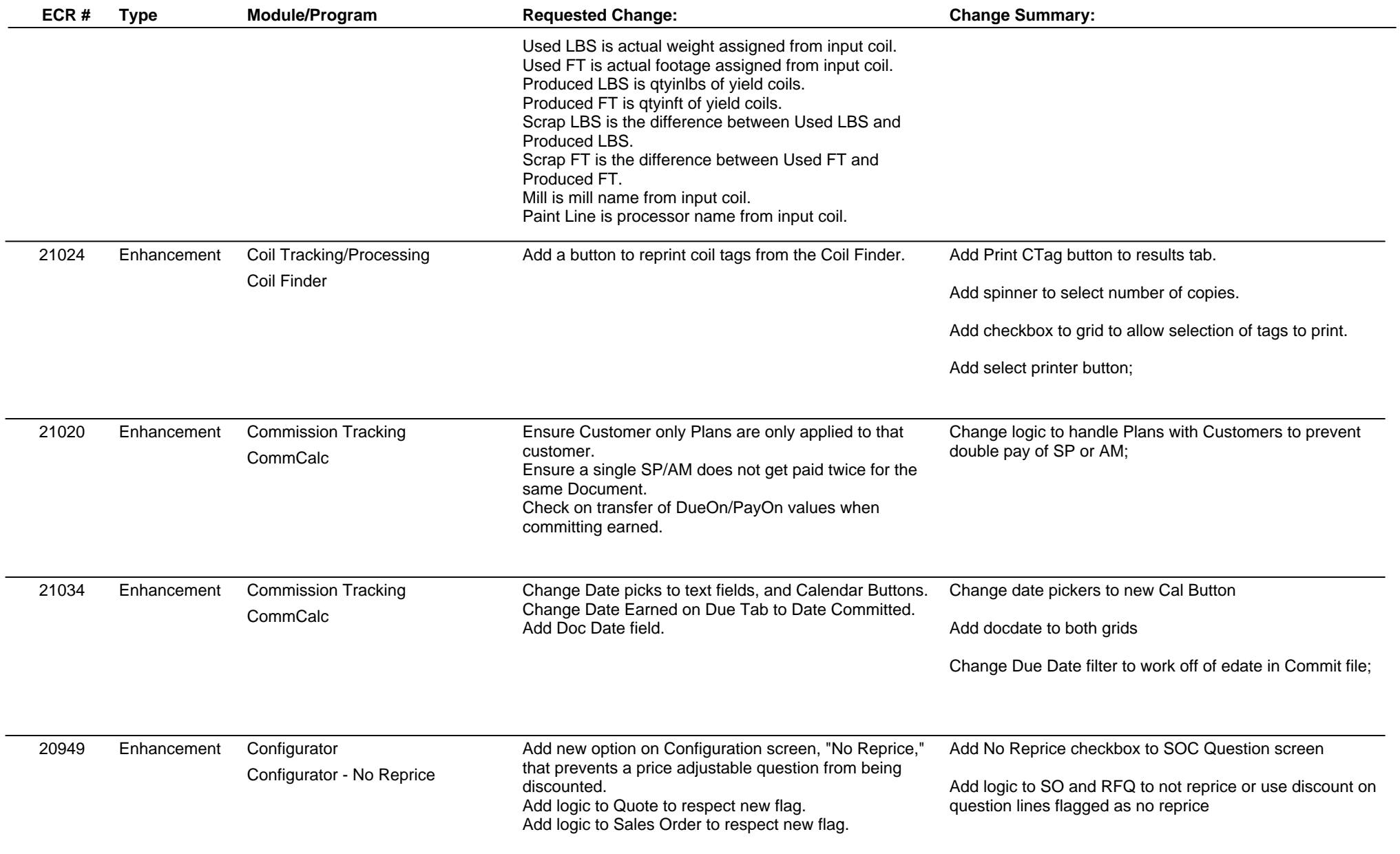

## **Adjutant Release Notes**

**Page 3 of 7**

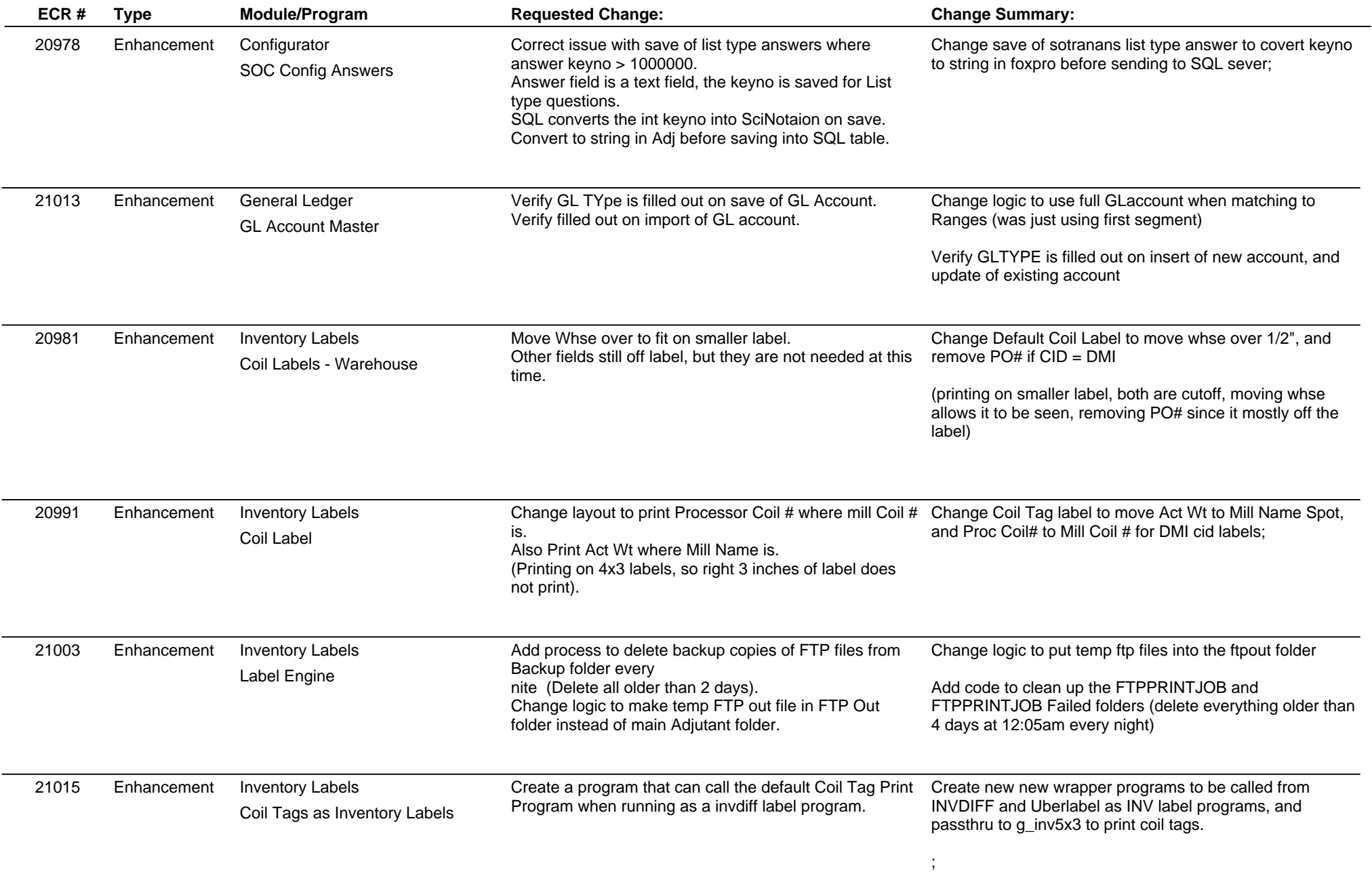

## **Adjutant Release Notes**

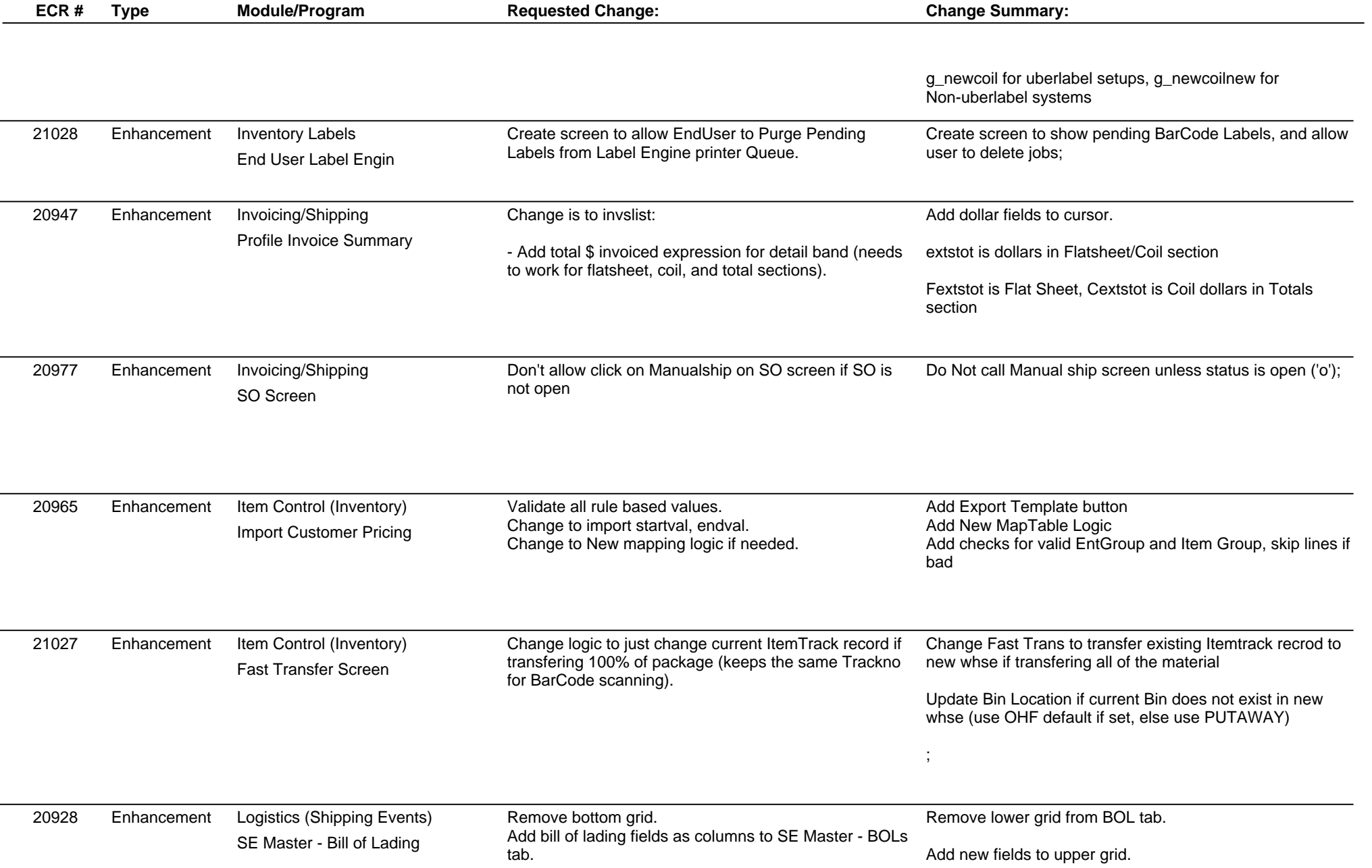

# **Adjutant Release Notes**

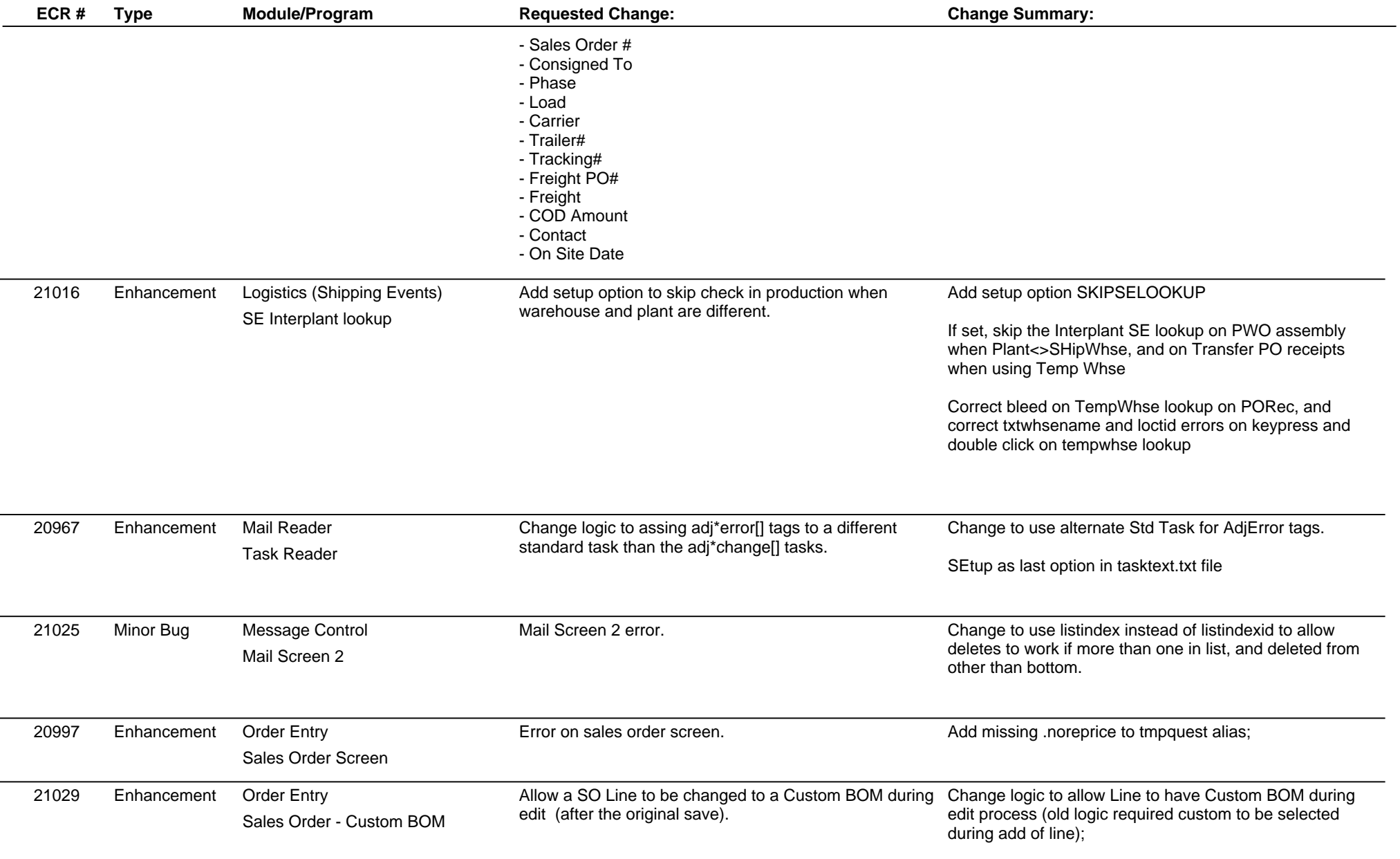

## **Adjutant Release Notes**

**Page 6 of 7**

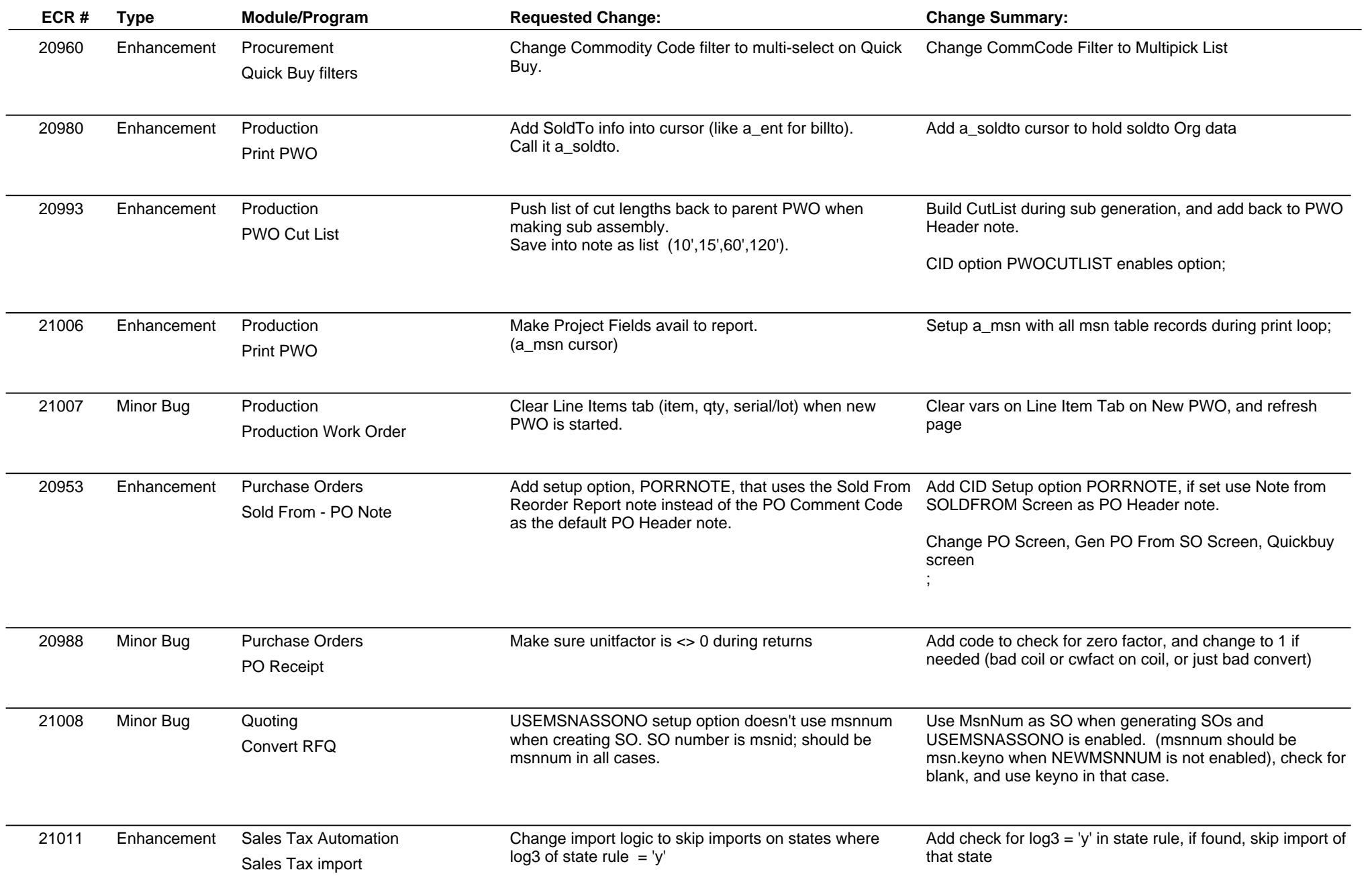

## **Adjutant Release Notes**

**Version 1204.795**

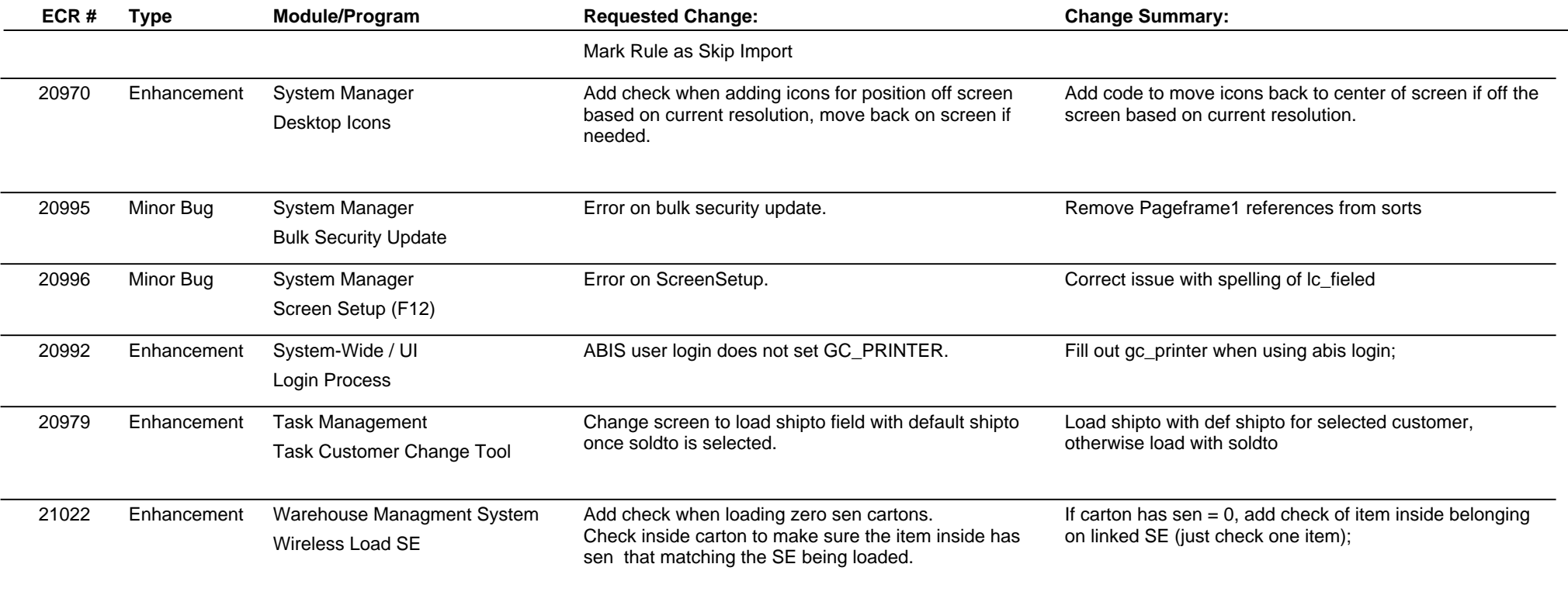

**Total Number of Changes: 44**